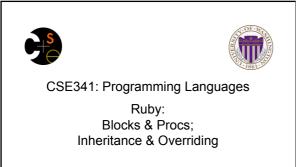

Alan Borning Autumn 2012

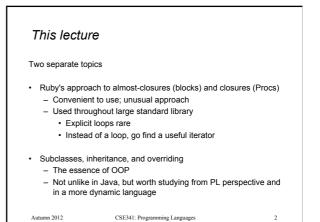

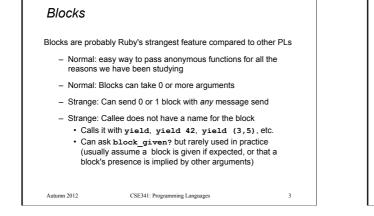

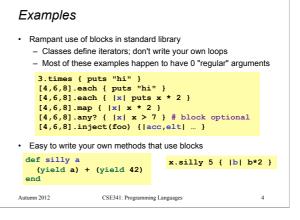

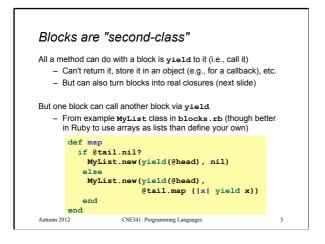

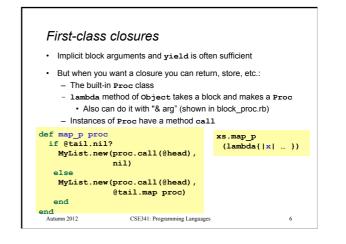

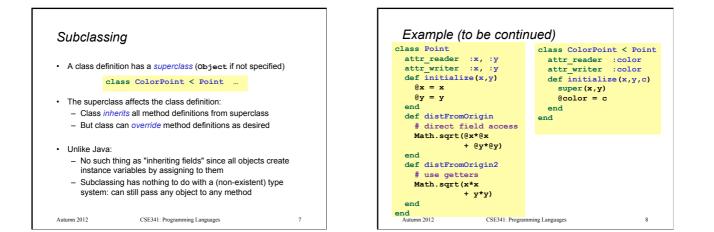

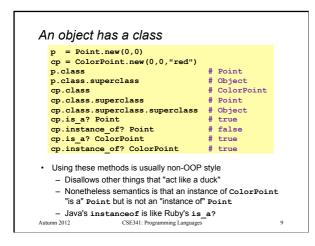

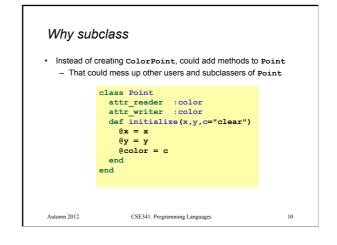

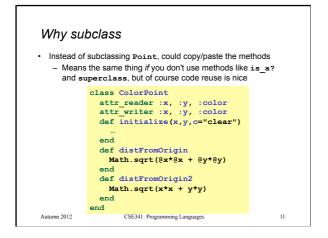

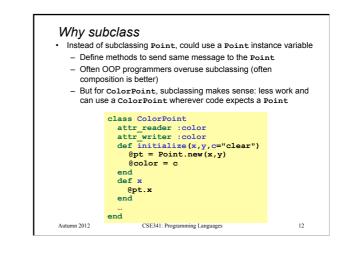

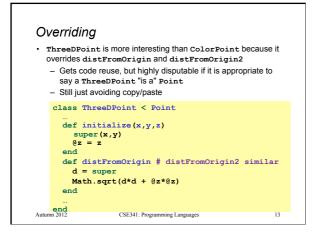

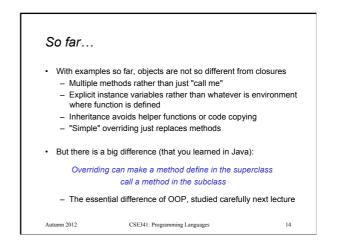

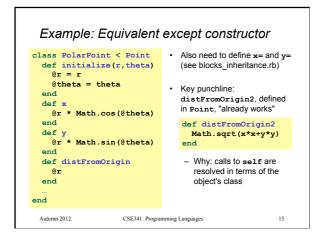